# **ШКОЛАСЕМІНАР «ІНФОРМАТИКА ТА ІНФОРМАЦІЙНІ ТЕХНОЛОГІЇ В ШКОЛІ»**

від такого поглибленого вивчення однієї, хоч і широ кої, теми. Впровадження в практику роботи дошкіль них закладів таких проектів з використання ІКТ зро бить роботу педагогів більш цікавою, а пізнавальну ді яльність дітей активною, спрямованою на формуван ня різносторонньо освіченої особистості.

**Висновок**. За допомогою використання ІКТ дітям не лише цікаво подають нову інформацію, а й формують у них бажання більш детально вивчити ту чи іншу сто рону даного питання, спонукають до самостійної пі знавальної діяльності. Розповідаючи про вплив людсь кої діяльності на природу, ми формуємо у дітей підґру нтя для самостійних умовиводів щодо ставлення людей до природи, необхідності оберігати її і допомагати їх.

# ✯ ✯ ✯

**Сахацкая Т. Ю., Машовец М. А. Использование ИКТ при организации познавательной деятельности детей**

**Аннотация.** В статье раскрываются особенности по знавательного развития детей в условиях внедрения про ектной деятельности с использованием информационно коммуникативных технологий. Дается описание проекта «МОРЕ», робота за которым включает в себя познаватель ные видеоролики и компьютерные игры познавательного направления.

**Ключевые слова**: познавательное развитие, познава тельная деятельность, информационно коммуникаци онные технологии, познавательный видеоролик, презе нтация, ИКТ игра.

# ★ ★ ★

# **УДК 007.51**

# **ВИКОРИСТАННЯ ПРЕЗЕНТАЦІЙ У НАВЧАЛЬНОМУ ПРОЦЕСІ**

# **Волков Юрій Миколайович,**

*старший науковий співробітник Міжнародного науковонавчального центру інформаційних техно логій та систем, volkov@irtc.org.ua.*

#### **Дудка Тетяна Миколаївна,**

*старший науковий співробітник Міжнародного науковонавчального центру інформаційних*  $m$ ехнологій та систем, кандидат. фіз-мат. наук, *tndd@ukr.net.*

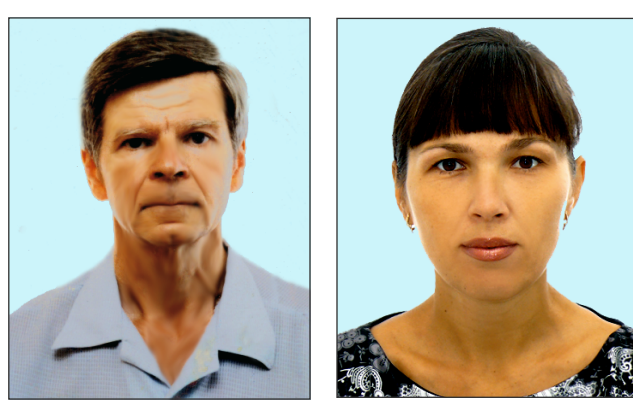

**Анотація.** Розглянуто електронні презентації з точки зору їх використання у навчальному процесі. Визначено види та форми навчальних презентацій, розглянуто формати їх представлення та визначено пе реваги їх використання.

**Ключові слова:** презентація, навчальна презентація, електронна презентація, інтерактивна презентація.

**С**учасні комп'ютерні технології надають учителям і викладачам широкі можливості для створення на вчальних матеріалів, зокрема навчальних презента цій. Навчальна презентація — електронний засіб на вчання, який забезпечує наочність, ефективність сприйняття і засвоєння навчального матеріалу, ін терактивність та простий доступ. Навчальні презен тації використовуються у школах, ВНЗ, під час під вищення кваліфікації та в корпоративному навчанні.

Виходячи із задач навчання, визначимо такі види навчальних презентацій:

- -презентація лекція для супроводження лекції або під час викладання нового матеріалу;
- -навчаюча для відпрацювання навчального ма теріалу самостійно;
- -пізнавальна для викладання пізнавального на вчального матеріалу;
- -прикладна для створення роздаткового мате ріалу у вигляді карток, схем, таблиць, графіків, ді аграм тощо.

Залежно від форми представлення навчальної ін формації можна визначити такі форми навчальних презентацій: план конспект, доповідь, таблиця, схе ма графік діаграма, тест, слайд шоу, вікторина.

План конспект — презентація, яка містить осно вні візуальні складові традиційного заняття: назва, план, ключові поняття, домашнє завдання тощо. Ілю стративний ряд виконує, у даному випадку, допомі жну і незначну роль.

Презентація доповідь спрямована на традиційне викладення навчального матеріалу. У даному випад ку ілюстративний ряд виконує ключову роль і спря мований на забезпечення ефективного сприйняття та засвоєння матеріалу.

Презентація таблиця може використовуватися для систематизації й узагальнення певного навчаль ного матеріалу. З цією метою таблиця заповнюється поступово під час обговорення.

Схема графік діаграма — презентація спрямова на на показ різних схем, графіків і діаграм, причому є можливість статичного показу і динамічної побудо ви за допомогою анімації.

Презентація тест спрямована на перевірку рівня за своєння навчального матеріалу. Процес тестування ор ганізується за допомогою відповідних гіперпосилань й анімації, а також, можливо, використання інтерак тивних переходів.

# **ШКОЛАСЕМІНАР «ІНФОРМАТИКА ТА ІНФОРМАЦІЙНІ ТЕХНОЛОГІЇ В ШКОЛІ»**

Слайд шоу презентація, у якій майже повністю відсутній текст, а основна інформація представлена яс кравими великими зображеннями або у вигляді кола жу. Демонстрація слайд шоу протягом усього занят тя є малоефективною, оскільки має на меті створен ня певного емоційного настрою. Тому слайд шоу ва рто демонструвати на початку, у кінці або в середині заняття, використовувати невелику кількість слайдів (бажано не більше 10–15), оскільки занадто довга презентація призводить до стомлення і відповідно знижує ефективність сприйняття інформації.

Презентація вікторина використовується для за своєння і закріплення навчального матеріалу в ігро вій формі. Такі презентації створюються за допомогою ефектів анімації й інтерактивних переходів.

Найпоширенішими форматами електронних на вчальних презентацій є:

- -flash презентація;
- -презентація PowerPoint;
- -слайд шоу (електронна презентація у вигляді чер гування слайдів);
- -презентація каталог у форматі PDF;
- -окремий програмний модуль.

Електронна flash презентація є програмним мо дулем з можливістю використання фото і відео мате ріалу, музики і звукових ефектів, анімації і різних від еоефектів, каталогу продукції або послуг, інформацій них розділів та підрозділів з текстовою інформацією. Flash технології дозволяють створювати візуально ефектні, невеликі за розміром презентації. Розробка flash презентація вимагає професійної підготовки і спеціальних знань.

Презентація у форматі PowerPoint — це послідов ність слайдів, що можуть містити текстову інформацію, рисунки, фотографії, графіки, таблиці, відеоматеріа ли, а також звукове оформлення, ефекти анімації та ін терактивні переходи. Використання тригерів дозволяє розробити інтерактивні презентації PowerPoint. За допомогою таких програм як Articulate Studio, Adobe Presenter і iSpring Suite презентації PowerPoint мож на розмістити на сайті, відправити електронною по штою або розмістити у Системі Дистанційного На вчання. Програма PowerPoint є частиною Microsoft Office, тому вона є досить поширеною, доступною та простою у використанні. Презентацію PowerPoint мо жна переглядати як звичайний файл, демонструвати у режимі слайд шоу на комп'ютері або на екрані з ви користанням проектора, а також працювати з презе нтаціями на інтерактивних дошках. Крім того, презе нтації з елементами зворотного зв'язку можна засто совувати в електронному навчанні.

Електронна презентація у вигляді слайд шоу є по слідовністю картинок (слайдів) з можливістю додати звукове оформлення і різні переходи між слайдами. Така електронна презентація є недорогим варіантом і не вимагає багато часу на розробку. Створити слайд шоу можна за допомогою будь якого відеоредактора. Найчастіше для створення слайд шоу використовують програму Windows Movie Maker, яка присутня на бі льшості комп'ютерів, так як встановлюється разом з Windows, і є простою у використанні.

Презентації у форматі PDF — це набір статичних сторінок, які мають вигляд електронного каталогу, який зручно пересилати електронною поштою або роздруковувати на принтері. У такій презентації го ловна увага приділяється якісному дизайну і прави льно представленій інформації. Переваги PDF пре зентацій — це невеликий розмір файлу, простота і зручність перегляду та пересилання, недолік — ста тичне представлення інформації.

Презентація у вигляді окремого програмного мо дуля — це програмний продукт, який виконує пе редбачені при розробці функції, наприклад: відкрит тя файлів у різних форматах (doc, xls, pdf та ін.), роз ширений пошук у каталозі, додавання інтерактив ної 3D графіки, у тому числі в режимі реального часу, можливість додавання і зміни інформації та інші мо жливості. Розробка таких презентацій вимагає спеці альних знань і виконується спеціалістами.

Перевага електронної навчальної презентації по лягає в полегшенні роботи викладача під час підго товки до занять та їх проведення, а саме: в упорядку ванні і збереженні наочного матеріалу; у системати зації, впорядкуванні та побудові логічного викла дення основного навчального матеріалу; у наочному представленні навчальної інформації та в ефективно му використанні часу. Перевагою є також електро нний вигляд навчальних презентацій, що дозволяє їх зберігати, неодноразово використовувати, редагува ти та передавати іншим. Ще одна незаперечна пере вага представлення навчальної інформації у вигляді презентації полягає в тому, що у процесі вивчення на вчального матеріалу за необхідності можна повер нутися до тієї частини інформації, яку необхідно по вторити для кращого засвоєння.

Не зважаючи на переваги електронних навчальних презентацій, слід зазначити, що їх ефективність ви значається доцільністю використання, професійніс тю та якістю розробки.

# ✯ ✯ ✯

**Волков Ю. Н., Дудка Т. Н. Использование презентаций в учебном процессе**

**Аннотация**. Рассмотрены электронные презентации с то чки зрения их использования в учебном процессе. Опреде лены виды и формы учебных презентаций, рассмотрены форматы их представления и определены преимущества их использования.

**Ключевые слова:** презентация, учебная презентация, электронная презентация, интерактивная презентация.

# ✯ ✯ ✯

# **Volkov Yuriy, Dudka Tetiana. Using the presentation in educational process**

**Abstract.** The electron presentation in terms of view of their use in the educational process. Identify the types and forms of educational presentations, discussed their presentation for mats and identified the benefits of their use.

**Keywords:** presentation, presentation training, electron ic presentation, interactive presentation.

### **Литература**

- 1. *Шевченко В.П.* Мистецтво комп'ютерної презентації [Елект ронний ресурс]. — Режим доступу: www.unicyb.kiev.ua.
- 2. *Ястребов Л.И.*Классификация презентаций //Вопросы Интернет образования. — 2007. — №47. — [Електронний ресурс]. — Ре жим доступу: http://vio.fio.ru/vio\_33/cd\_site/Articles/art\_1\_1.htm.